ٔ مرکز آموزشهای آزاد و مجازی دانشگاه کوثر بجنورد

**علت دیده نشدن فایلهای بارگذاری شده توسط استاد برای دانشجوها در ماژول "پیوست" چیست؟**

این مشکل می تواند به این دلیل باشد که تیک "قابل مشاهده برای سایرین" را نزده باشید.

 $\frac{\zeta}{\zeta}$ 

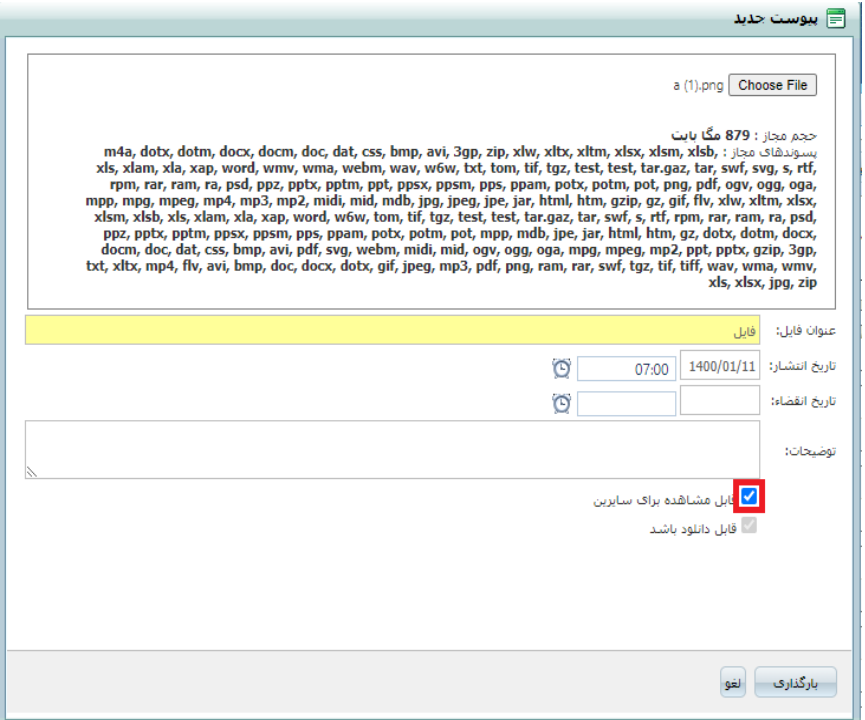